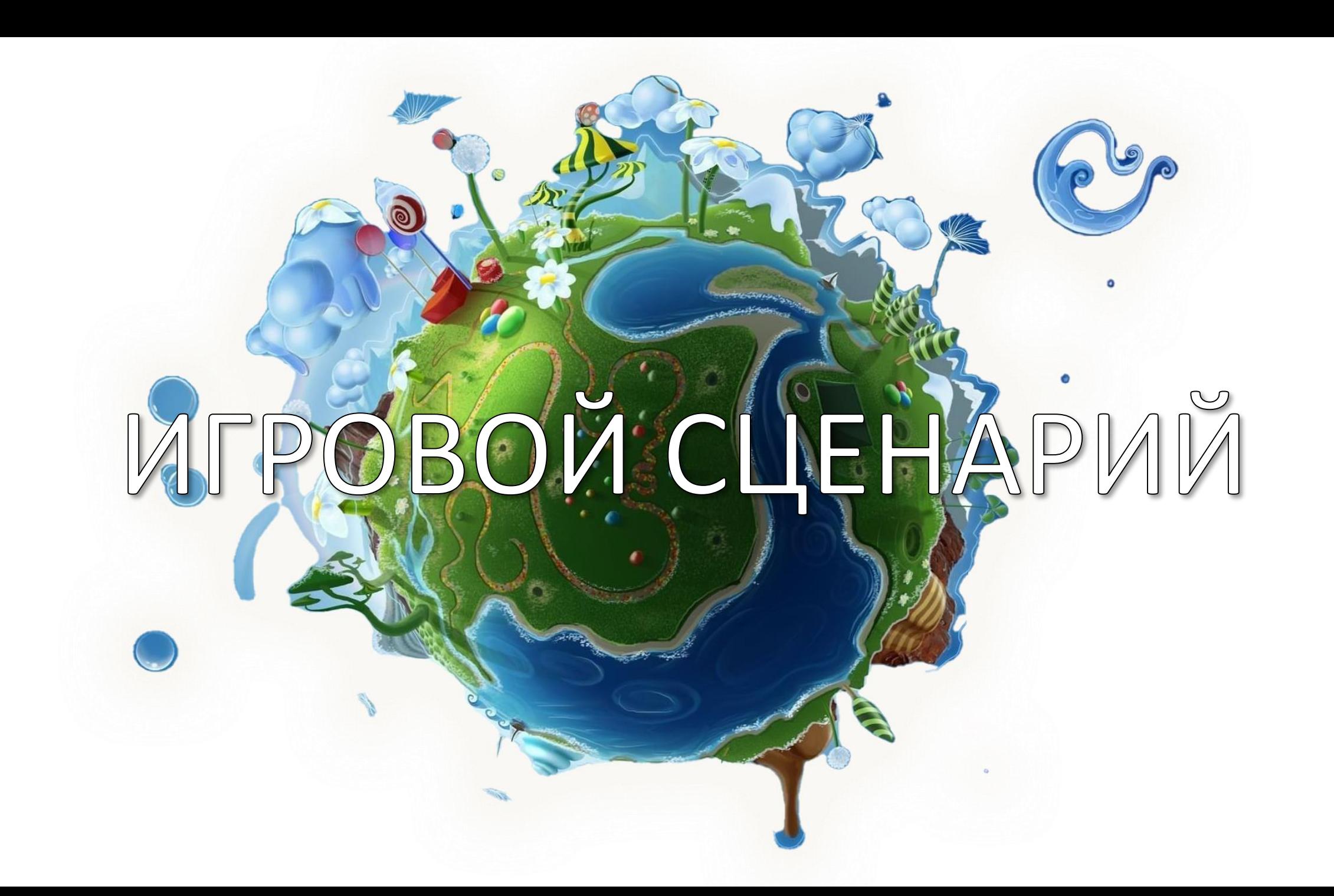

Сегодня на уроке мы добавим предысторию игры и разработаем галгоритм начисления баллов. Рассмотрим ситуацию победы или поражения. Реализуем окончание игры

<u>ЭЙ СЦЕНАРИЙ</u>

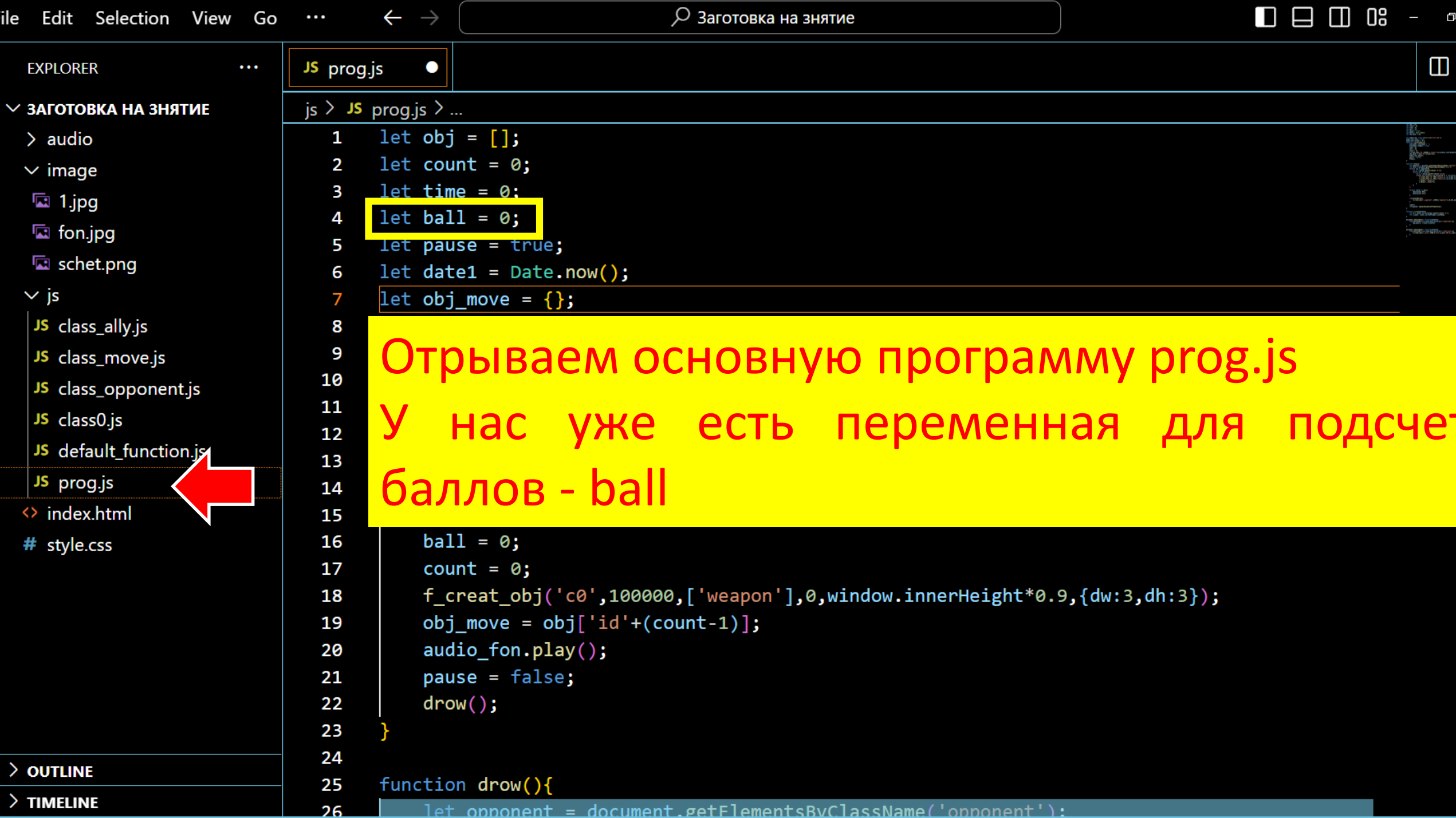

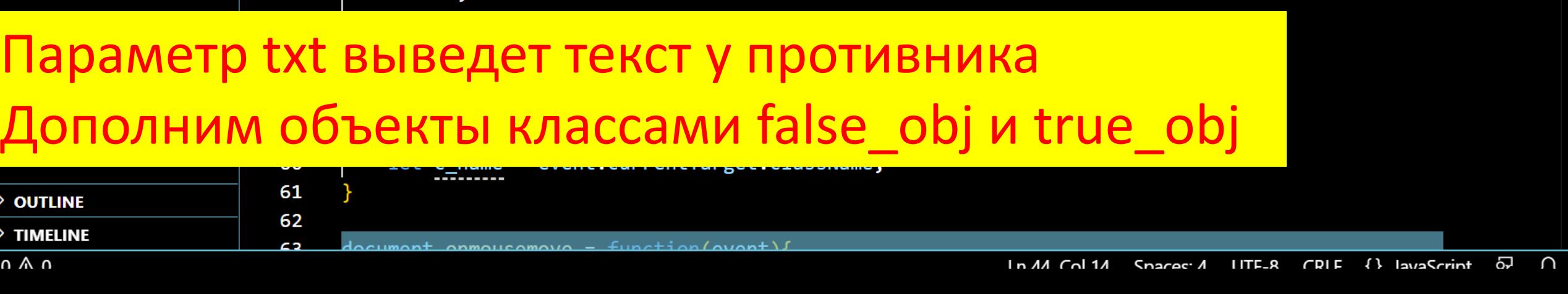

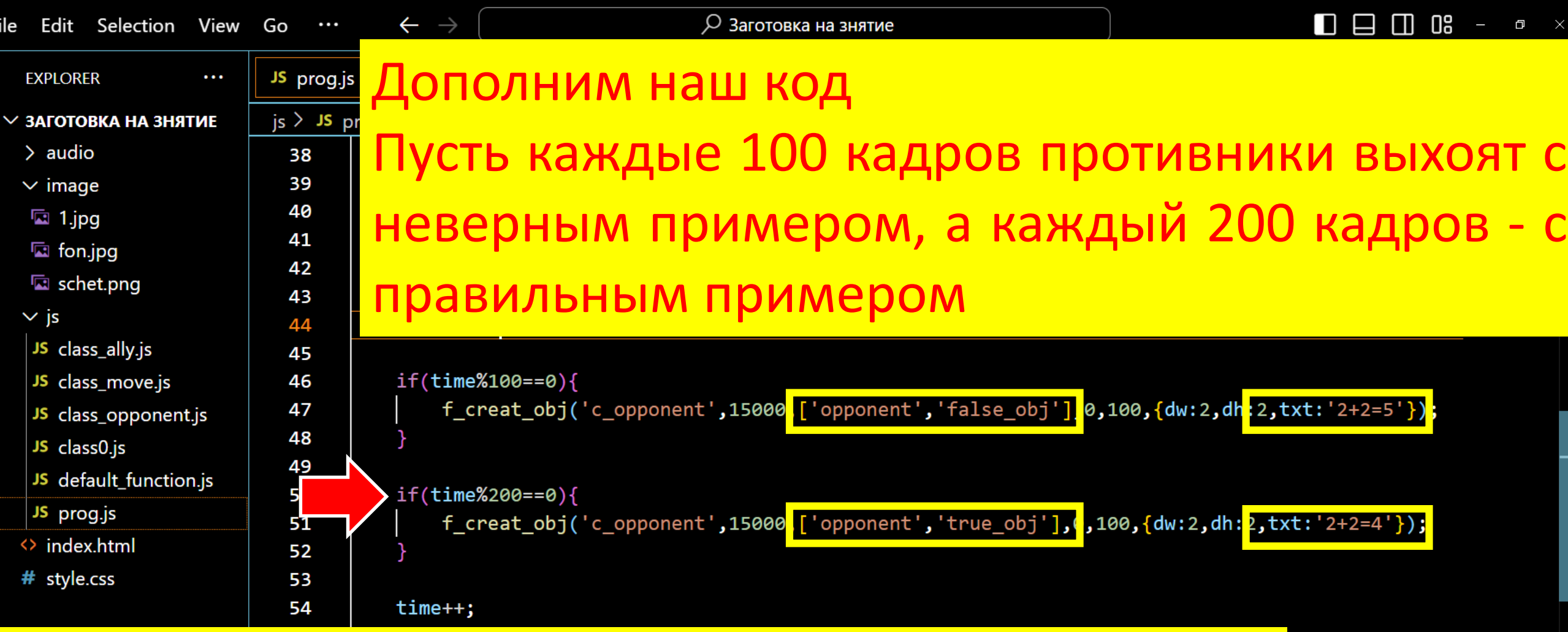

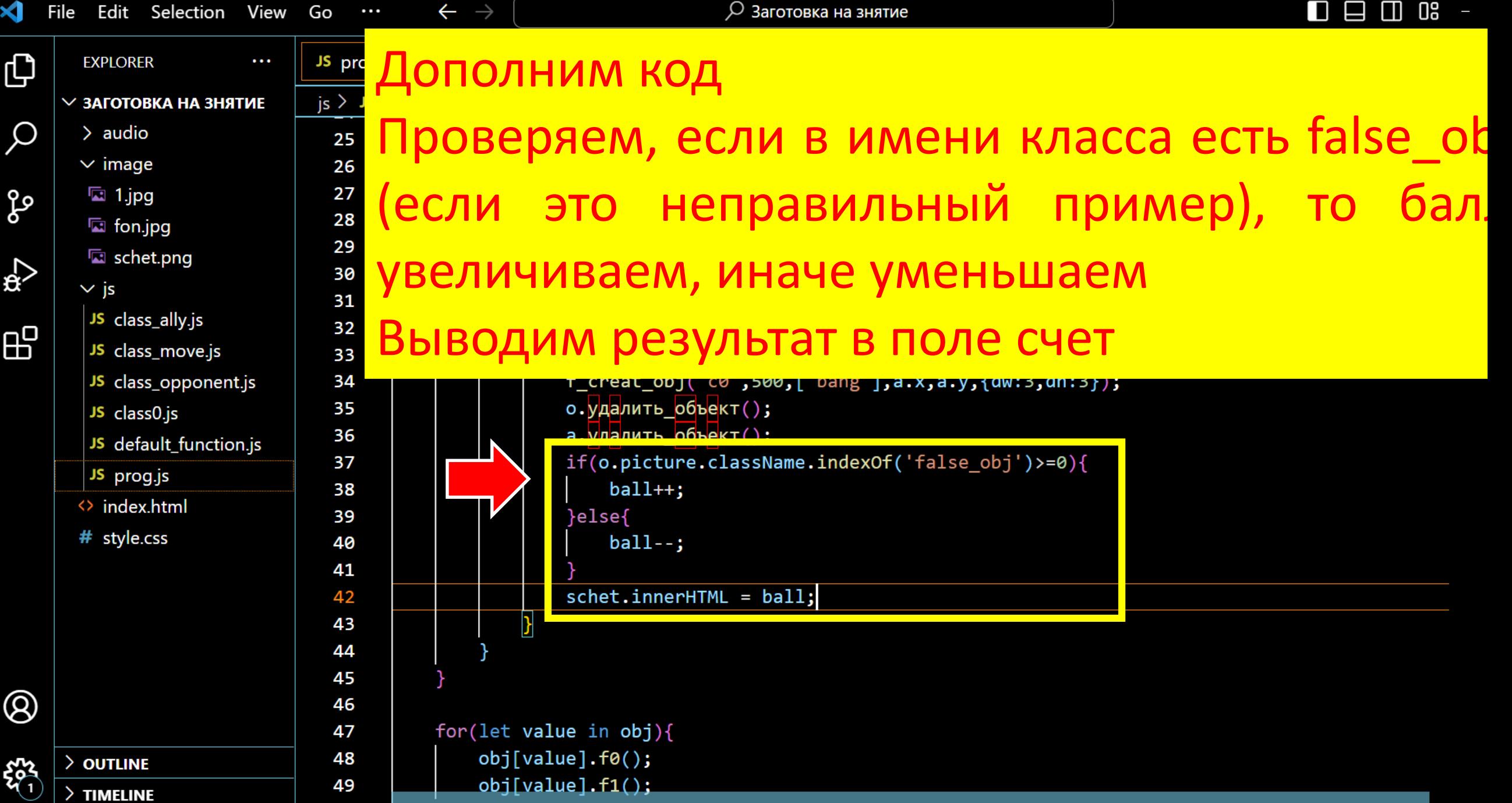

 $\sqrt{9000}$ 

 $\ln 42$  Col 40 Spaces: A HTE-R CDLE  $\{3\}$  lavaScript Ā

 $\overline{a}$ 

 $\square$   $\square$   $\square$   $\square$ 

 $\theta$ 

 $\Box$ 

также

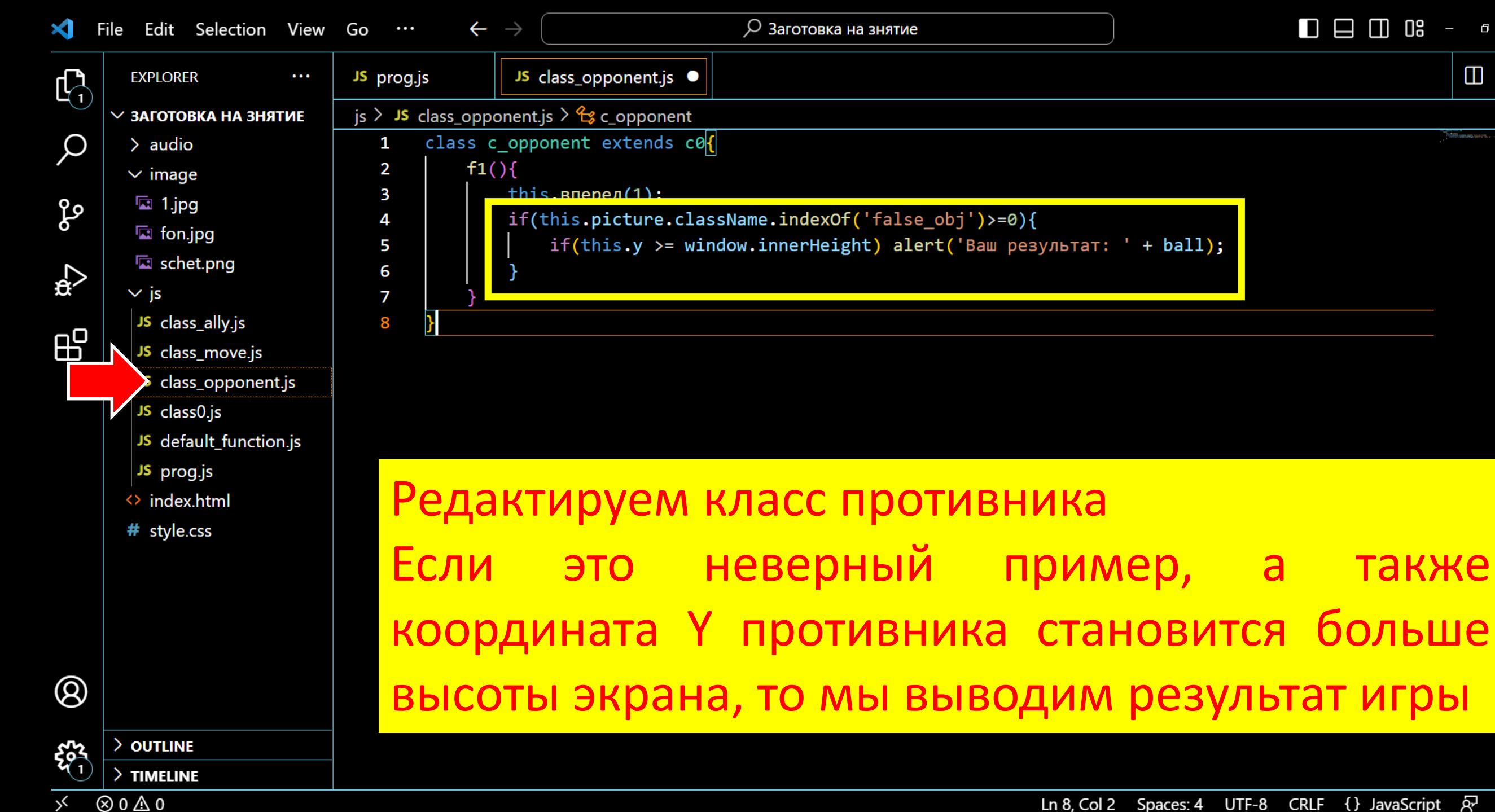

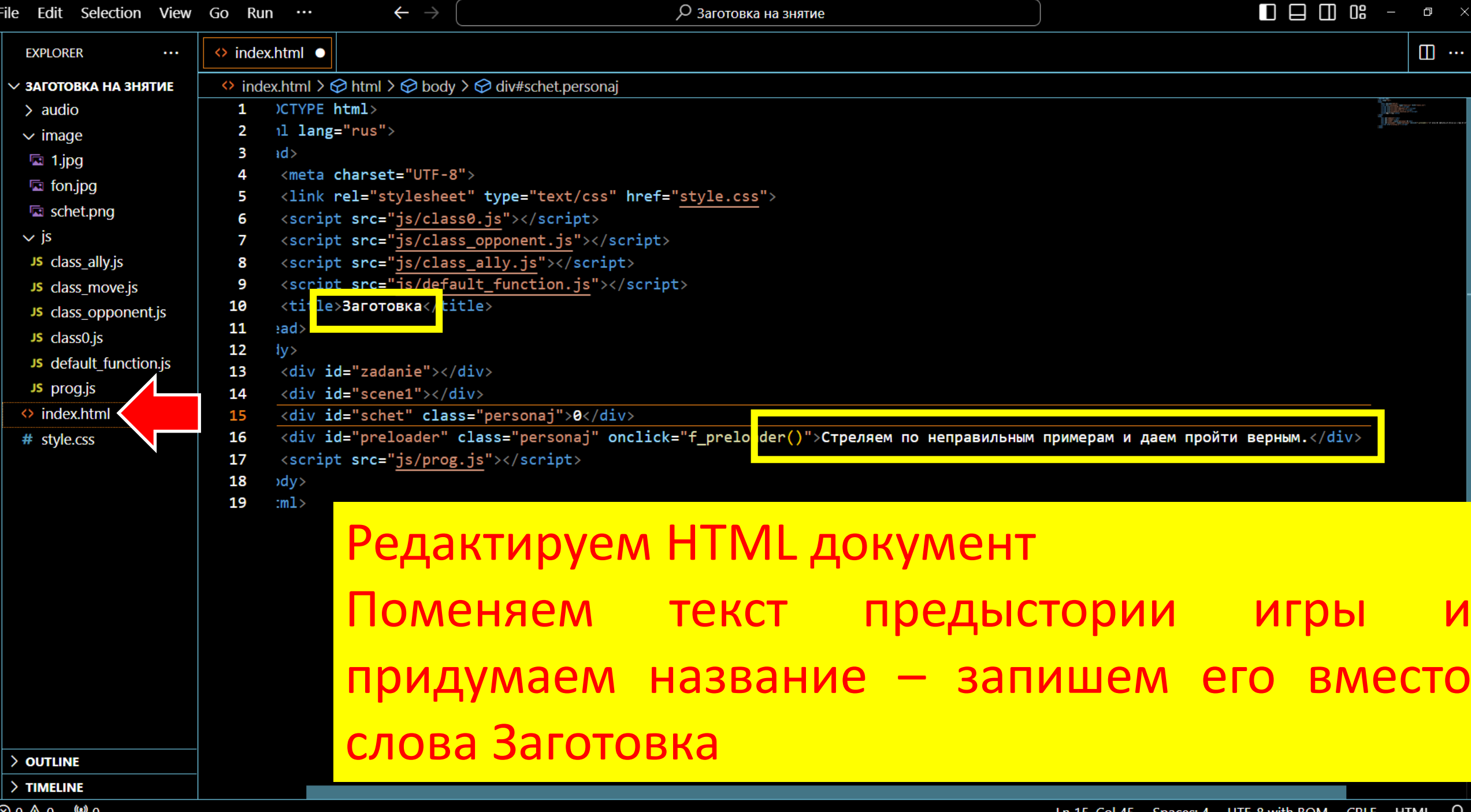

**ОТЛИЧНО!!!!** 

CUEHAPMЙ

Мы создали нашу первую игру. Стреляем по неправильным примерам и даем пройти верным. Как только пример с ошибкой дойдет до нас - игра завершится

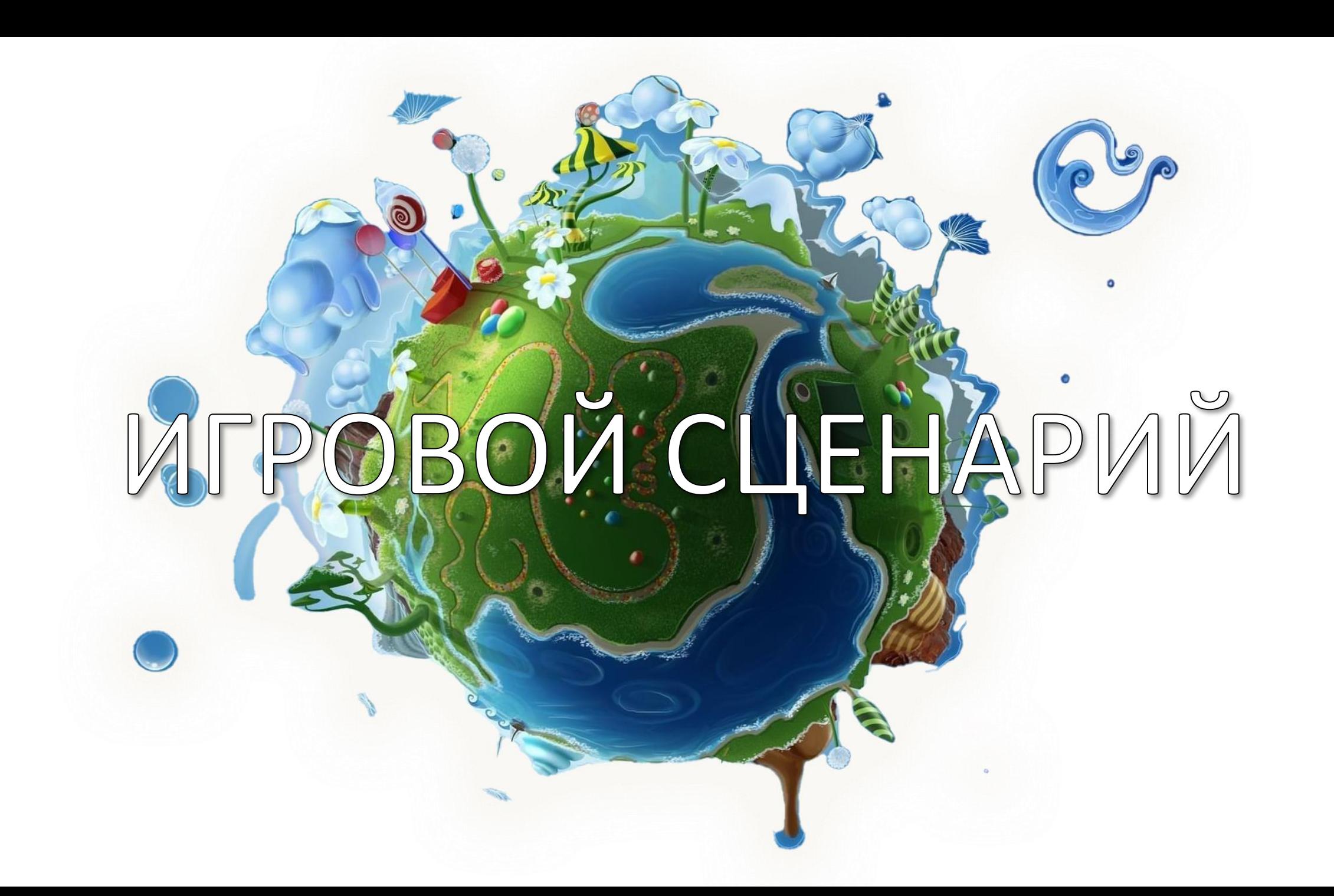